# **Interface Extensions for TCPINC**

**draft-bittau-tcpinc-api-00**

Andrea Bittau, Dan Boneh, Daniel Giffin, Mark Handley, David Mazières, and Eric Smith

November 4, 2015

#### **Motivation**

- TCPINC most likely to gain deployment through phases
	- 1. Ship with OS distributions, but disabled by default
	- 2. Some applications and hosts enable it
	- 3. OS distributions enable system-wide by default
	- 4. Applications take advantage of Session ID for stronger security
- Steps 2–4 require API and configuration extensions
- If extensions are similar across OSes, will facilitate adoption

## **Leveraging existing mechanisms**

- Use Linux/BSD as a concrete model
- Per connection configuration uses setsockopt/getsockopt
	- **-** Precedent: TCP\_NODELAY (enables Nagle), TCP\_FASTOPEN (enables TFO on passive opener), . . .
	- **-** Linux currently has 24 different per-socket TCP options
- System-wide configuration set with sysct1
	- **-** Precedent: net.ipv4.tcp\_sack (enable SACK), net.ipv4.ip\_local\_reserved\_ports (ports not to assign when sin port  $== 0)$
	- **-** Linux has over 50 IP and TCP sysctl configuration options

### **Proposed socket options**

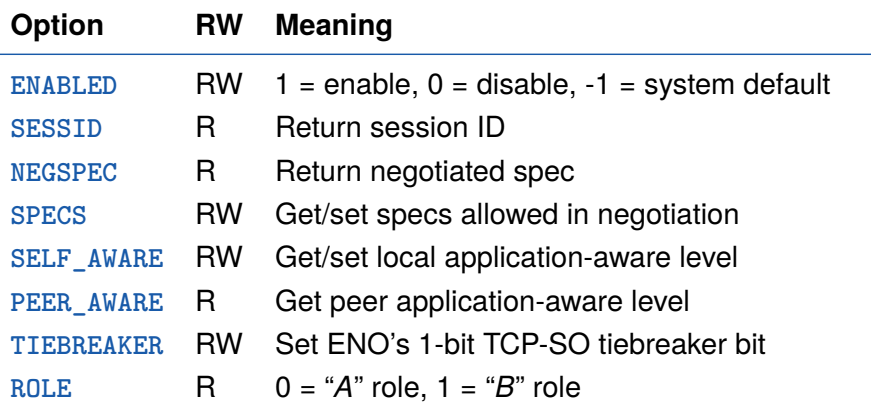

• Option constants prefixed with TCP\_ENO\_\* (correct next draft)

#### **Proposed new sysctls**

- **eno\_enabled** Determines system-wide default for TCP\_ENO\_ENABLED socket option.
- **eno\_specs** Determines system-wide default for TCP\_ENO\_SPECS.
- **eno\_bad\_localport** Sets default value of ENABLED to 0, regardless of eno\_enabled, when the local port number is in one of the ranges specified.
- **eno\_bad\_remoteport** Similar to the previous option, but disabled ENO based on remote TCP port number.
	- Should be placed alongside other TCP sysctls
		- **-** Linux: net.ipv4.tcp\_\*
		- **-** BSD: net.inet.tcp.\*

## **Automatic configuration**

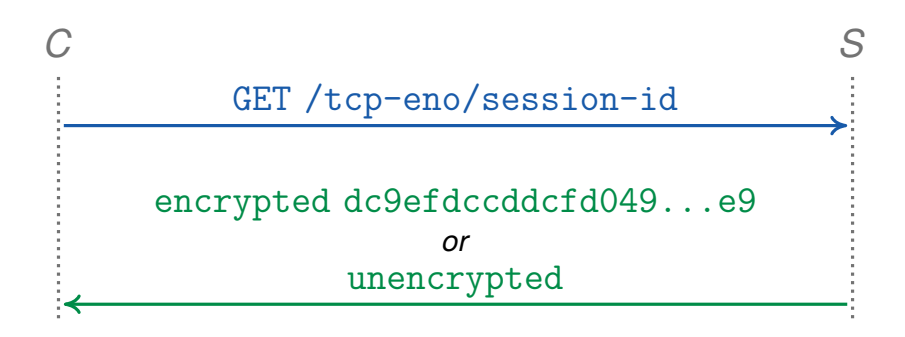

- Also propose STUN-like service to detect ENO failure
	- **-** Simple protocol over HTTP to get Session ID
- DHCP hooks should disable ENO if it makes connections hang
	- **-** But test port 80 and all other ports separately, given prevalence of interception proxies

#### **Raw mode**

- Two more socket options support "raw mode"
- TCPENO\_TRANSCRIPT return ENO negotiation transcript
- TCPENO\_RAW specify raw ENO option contents
	- **-** TCP stack still sends first non-ACK ENO option
	- **-** Disables any TCP-level encryption
- Idea: facilitate development/testing/debugging of new specs
	- **-** E.g., could shoehorn TLS into legacy protocols this way
	- **-** Not for TCPINC, but could be ancillary benefit of ENO